As if installing Adobe Photoshop wasn't already complicated enough, it has the most complex installation process of all the programs in this article. First, navigate to the download page for the version of Photoshop that you want to install. Select the download and then open it. This will take you to the installation steps. Once the installation is complete, you need to locate the patch file and launch it. Once the patching process is complete, you can start using the software. If the crack was successful, you should see the full version of the software, but if it was unsuccessful, you will need to reinstall the software.

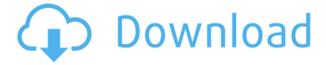

I know there's still a lot of people out there who want to use LightRoom and well, there's no "better" version out there. As a matter of fact, the latest version of LightRoom is improved over the previous version in many aspects. However, if you use either Adobe Photoshop or Photoshop it doesn't feel like there's any kind of superfluous improvement, which was rather difficult to find in the previous versions. I could use a lot of that enhancement that you could find in Lightroom. The new features are very welcome, such as auto-layer creation, a new support for editing images on the Strip, and feather intensity adjustment more granular. The new features of Adobe Photoshop Express are very interesting. The initial release of this tool was considered "beta" just like Lightroom, but I have to admit that I had no idea that this was a test version of something bigger to come. Adobe has made it clear that this is a testbed for technology we're going to incorporate into the Live Web and mobile apps. Moreover, this "preview" version of Photoshop Express has a few basic things that I would consider a valuable improvement, such as removing the "." for a new folder creation in the sidebar and deleting the Downloads library. It also appears there are in-app sync options finally. You can now feel less guilty about making copies of files since you can do it right in the app. That said, it doesn't seem that you are able to export image from the app directly. This should be done in a more intuitive way, such as selecting where you want to save the file.

## Download Adobe Photoshop 2020 (version 21)Keygen 2022

The web application doesn't simply mix together text, images, and video clips. Rather, it lets you use the tools you need for creating and editing graphics and media, and it makes sure that the output looks the way you want it to. For example, the web has a While Photoshop is powerful software, it can also be daunting and out of reach if you don't know what you're doing. The software is rather complex at times and you can end up needing to know how to do a number of things depending on

what you're wanting to achieve. For this reason, Photoshop is great in that you can learn a little bit about what you're doing at a time and go through each task one at a time in order to learn. While learning Photoshop is not the only way to approach it, it really does help to just play around with your images first before you start learning all the details in photoshop. This way you're not getting overwhelmed. Another great thing is the ability to bring people into Photoshop by downloading a copy of the software. All you have to do this is to make sure you have the correct download for your platform. Then place it on a Windows or Mac computer you're using. You can then learn to edit your images in photoshop rather than trying to teach others how to edit images. The final step would be to download the Local Library add-on for Photoshop. This allows you to have a local library of files you can share with others. This is an awesome way to get creative ideas in a more timely fashion instead of looking on the web and waiting hours to have the ideas come to you. 933d7f57e6

## Adobe Photoshop 2020 (version 21)Torrent (Activation Code) Activation Code With Keygen For Windows {{ lifetime releaSe }} 2022

The Adobe Photoshop creative suite has many suites including Photoshop, Photoshop Elements, and Photoshop Lightroom. Others also include Photoshop CC, Photoshop fix, Photoshop express, Adobe Make the cut! and Adobe InDesign, Illustrator, and Acrobat. Among these, Photoshop is one of the most usable package and widely used by so many professionals. To be quite honest, I was once confused about it and thought that it is among the basic photo editing software. This is why the best introduction will come from you, that's why I chose it. You can find a complete list of attributes here. If you are an amateur or a newcomer to the software, then Photoshop Elements will be a good choice. It offers a wide set of editing features for retouching, slanting, and cropping photos. Save time by letting Elements do the hard work. Not only that, but you will learn basics of the software. If you're looking to create a really professional-looking cover for your book, or to showcase your design work, and you feel as if you lack the skills, then InDesign's book creation tool power might be the solution. You can use a variety of predefined templates or design your own cover right from scratch. Wacom Cintig (Art or Creative) stylus support is essential if you plan on creating in this tool. Photoshop is a powerful tool that allows users to create anything they can dream of. There are literally hundreds of possibilities and Photoshop has certainly changed the way many professionals work. The good news is that learning Photoshop is free and you don't need to buy anything until you realize you want more advanced tools.

download fonts photoshop ipad adobe photoshop cs6 free download for ipad photoshop per ipad download gratis can you download adobe photoshop on ipad pro download photoshop ipad pro can i download photoshop on my ipad can you download photoshop on an ipad download adobe photoshop for ipad pro adobe photoshop download for ipad photoshop for ipad free download

-> new features for faster workflows: Real-time performance improvements made it much faster to access artboards and layers. Now, you can zoom and pan the canvas without delay either from desktop or mobile, and Photoshop Elements can open large photos and GIFs without losing performance. -> new features for faster workflows: Likewise, Photoshop Elements has been faster than ever to open, simplify layers, and find the artboards you need for a variety of actions. With added performance, you can now zoom and pan the canvas in Photoshop Elements without loss of performance. -> new features for streamlined actions and workflow: Embedding assets, such as fonts and graphics, has never been easier. Photoshop Elements now provides a single place to find these assets, which you can place anywhere in the file. The new Font Embedding panel lets users explore fonts and preview them in the canvas, and the new File Info panel gives context and insight into the purpose of assets in your file Simplicity is defined as the absence of complexity, but in the creative world, simplicity isn't always easy. Photoshop CS6 is one of the world's most powerful applications, capable of delivering the most complex digital workflows. No other software can transform your work into timely and beautiful finished art at the rate Photoshop CS6 can. Above: Photoshop's powerful image-editing capabilities are designed specifically for compositing and retouching digital images, video, vector artwork, and more. In fact, Photoshop was the first commercial graphics program to include a retouching function. And once you've mastered Photoshop's retouching tools, you can save time and get prettier results by automating your

workflow with a suite of tools designed specifically for video editing.

**Cloud** -- Photoshop's cloud collaboration service allows users to edit a document from a web browser or any other computer almost certainly within the limitations of the service.

Editor -- Web developers have been able to use the Photoshop web browser plug-in for many years now, but now the plug-in has been moved to Adobe's own platform of designing, editing and creating media inspired web editors. [Read more...] **Adobe Output --** For users who need to collaborate or share their work from divisions of Adobe, with an output version of Photoshop, you are now able to export a version of the image or file in another format, such as PDF or TIF, which they can then edit with friends or colleagues.

**Tools** -- Adobe has introduced a new way to get help with your images and to learn how to use creative tools in Photoshop. An Adobe Help overlay is created based on the image that you open. This overlay includes access to more than 2,500 tutorials, features a search field, a slider for adjusting the compactness of the overlay, and other new navigational options.

**Image Capture --** Creative Suite 6 includes a new plug-in that will help mobile and desktop photographers who are using CS6. Photoshop Express is a one-click solution for mobile printing, allowing users to add logos, text or other images to the the document, making sure that they print out in the correct format on any printer. Image Capture even provides the ability to crop and reduce the size of images, add frames and frames to tie in-app images Together.

https://new.c.mi.com/global/post/479087/Model\_Tip\_Per\_Kontrate\_Qeraje17\_BEST
https://new.c.mi.com/th/post/786376/Asme\_Section\_Viii\_2010\_Pdf\_TOP\_Free\_26
https://new.c.mi.com/my/post/412588/Sholay\_3D\_1080p\_Dual\_Audio\_Movies\_BETTER
https://techplanet.today/post/extra-quality-crack-autodesk-design-review-2013-and-licence-key
https://new.c.mi.com/th/post/787982/Photodex\_Proshow\_Producer\_503276\_Serial\_Key\_Keygen
https://techplanet.today/post/download-gimp-2108-premium-version-for-microsoft-windows-verified

Photoshop is a famous photo editing software used by both professionals and amateurs for modifying digital images. Whether you want to change the size of images or extract parts of them, you can make the adjustments using Photoshop's tools. Those who wish to edit their images can do so using these features:

- Adjusting the hues, saturations, and brightness (HSB) and the three color channels (RGB);
- Creating layers and arranging them in a way that you like;
- Removing unwanted areas or selected frames;
- Cropping images;
- Saving images in a number of formats; and
- Undoing, redoing, and erasing operations.

Adobe Photoshop Creative Cloud is the newest version of Adobe Photoshop branded as a consumer-level photo editing application. With the latest update, Adobe Photoshop Creative Cloud, one can edit images, create photo books, save their images to a different resolution, and many more. You can create an unlimited number of copies of the file. As a result, after transferring files to your computer once, they can be easily edited. Also, you can make use of the latest features, such as the ability to add 3D textures to your objects, create animation, bitmap layers, and resizing with different track

marks. In simple words, Photoshop is an effective, popular, and the most well-known program for editing digital photos. Adobe Photoshop Lightroom is a free data-driven and cloud-based digital photography, photo management, and organization software program for Windows and macOS. It comes with basic photo editing features, such as crop, resize, and enhance, as well as image metadata editing. You can organize your photos based on date taken, people, location, and more. Other features include adjust color, add special effects, apply a skill effect, use street, and keyword tagging, and so on. Photoshop Lightroom has a feature called Adobe Lens which offers a complete solution that enables you to see similar pictures in a time period side by side with the ones you like.

http://www.khybersales.com/2022/12/24/download-imagenomic-portraiture-for-photoshop-cs3-repack

http://shoplidaire.fr/?p=261442

 $\underline{https://mondetectiveimmobilier.com/2022/12/24/photoshop-brushes-free-download-vintage-border-better/}$ 

https://teamshepherdspain.es/wp-content/uploads/2022/12/Download-Photoshop-CC-2015-Version-17

-With-License-Key-With-Key-x3264-2023.pdf

https://kivabe.info/wp-content/uploads/2022/12/rylawes-1.pdf

https://castellshoes.com/wp-content/uploads/2022/12/harwim.pdf

https://therapeuticroot.com/2022/12/24/tree-top-view-brushes-photoshop-free-download-\_\_full\_\_/https://travisiting.com/wp-content/uploads/2022/12/bennbrin.pdf

The new Photoshop for Windows 10 system requirements specifically target notebooks, and is optimized for incremental hardware improvements like processors with higher performance levels. The use of multiple cores and threads, as well as CPU and GPU resources, enables Photoshop to work quickly on Windows 10 PC (system requirements). Adobe has included a couple of new, sophisticated image processing controls that have been added to Photoshop. These include the ability to edit images directly and perform minor enhancements, such as the ability to edit white balance, adjust exposure, and tone, using keypresses and a panel on the right side of the image. Adobe has added a number of new features for copy and paste options that specifically cater to different editing workflows. Previously, you couldn't copy, paste, or shift image data into the clipboard if you were working in the page inspector. Now, you can use the Inspector to preserve the original image when you make changes to the Design or Clipboard palettes. Adobe also has fixed grid-based and non-grid-based view options. The grid view was unique to the graphic editor in Photoshop. Now, you can choose to view images based on horizontal or vertical grid lines. The grid lines disappear when you apply image enhancements, such as type or paint, but they are preserved when you perform an edit. However, Adobe has introduced a couple of changes to the interface, such as the ability to move multiple selections up or down in a group. Previously, you could only move one of the selections at a time.